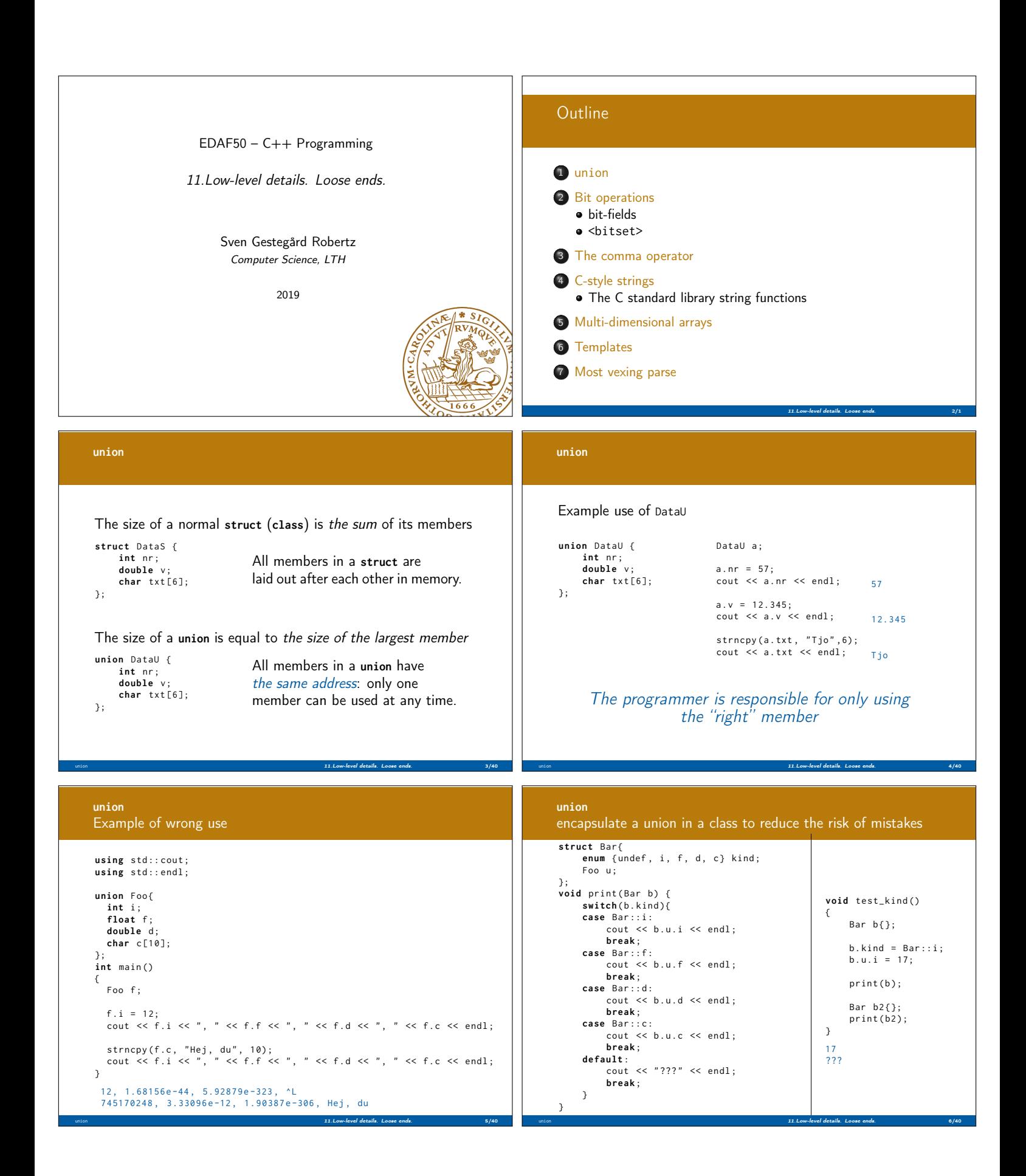

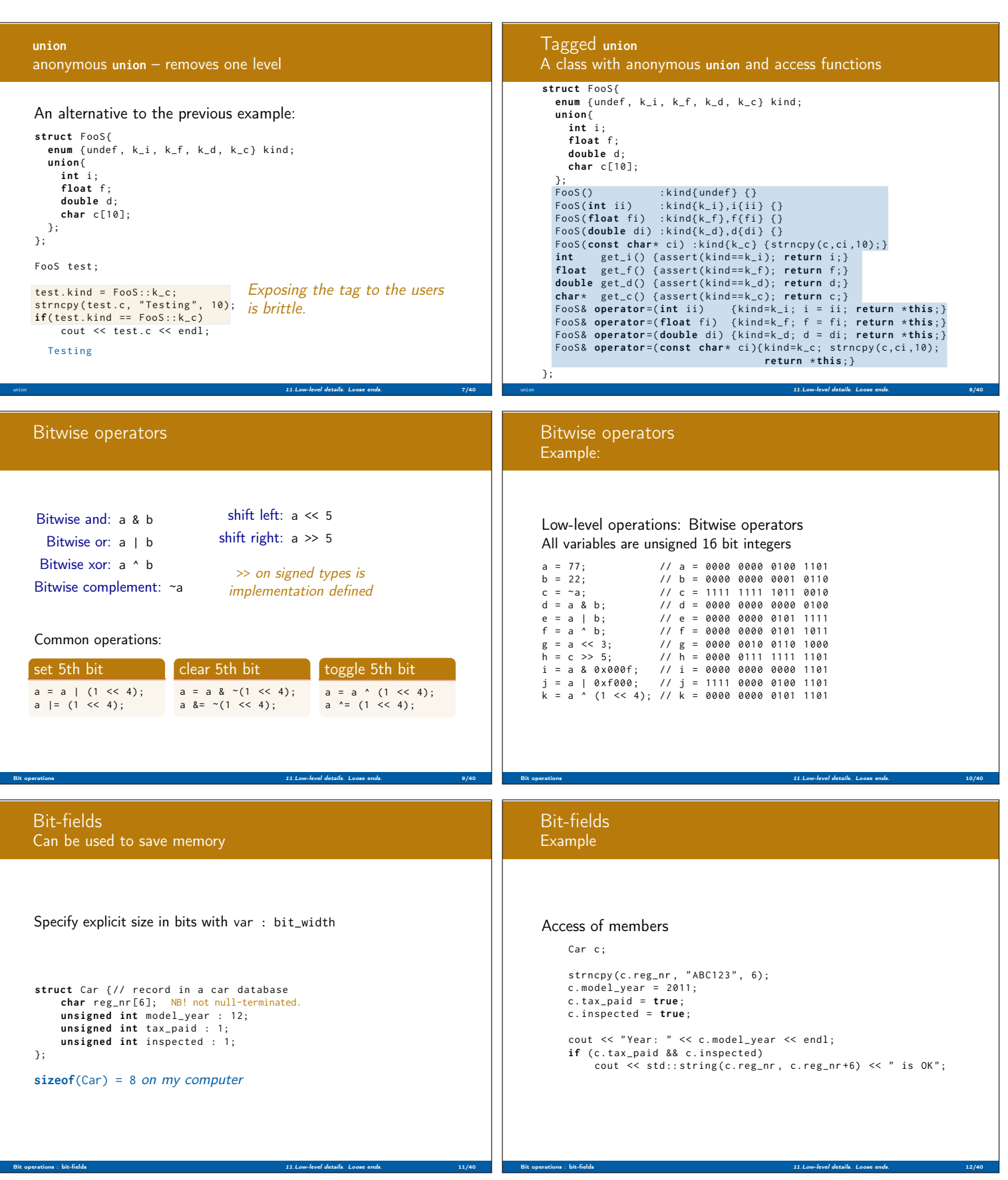

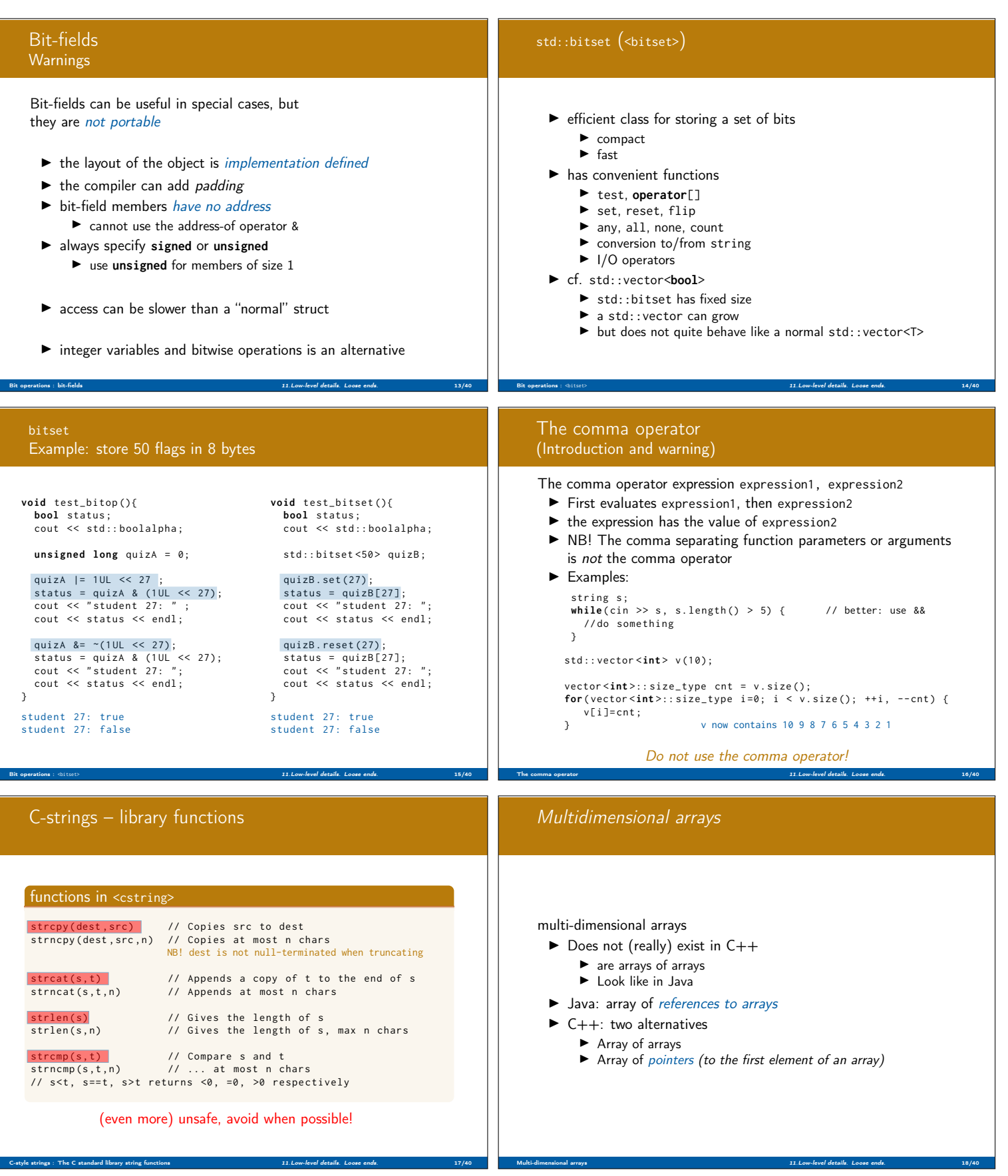

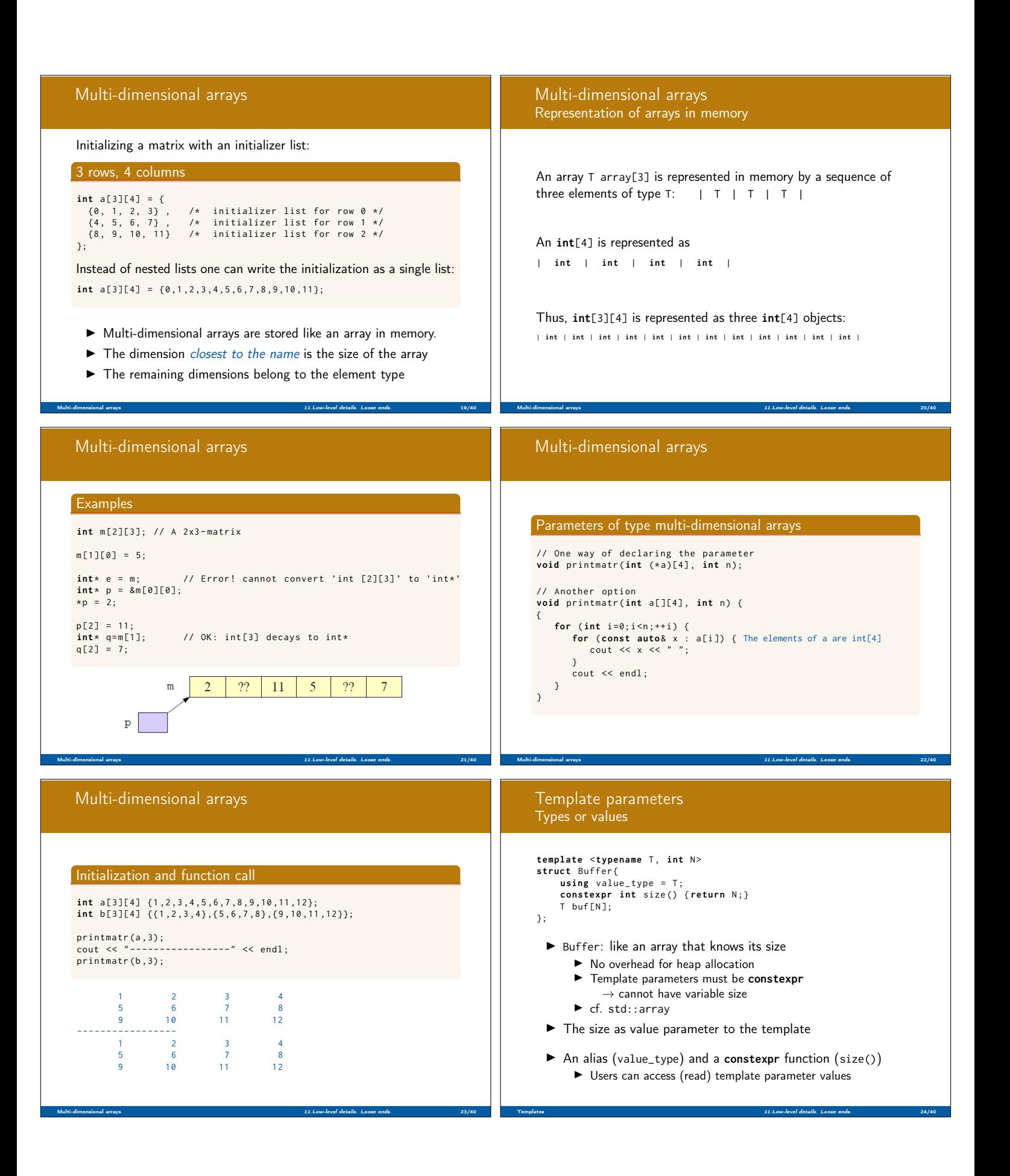

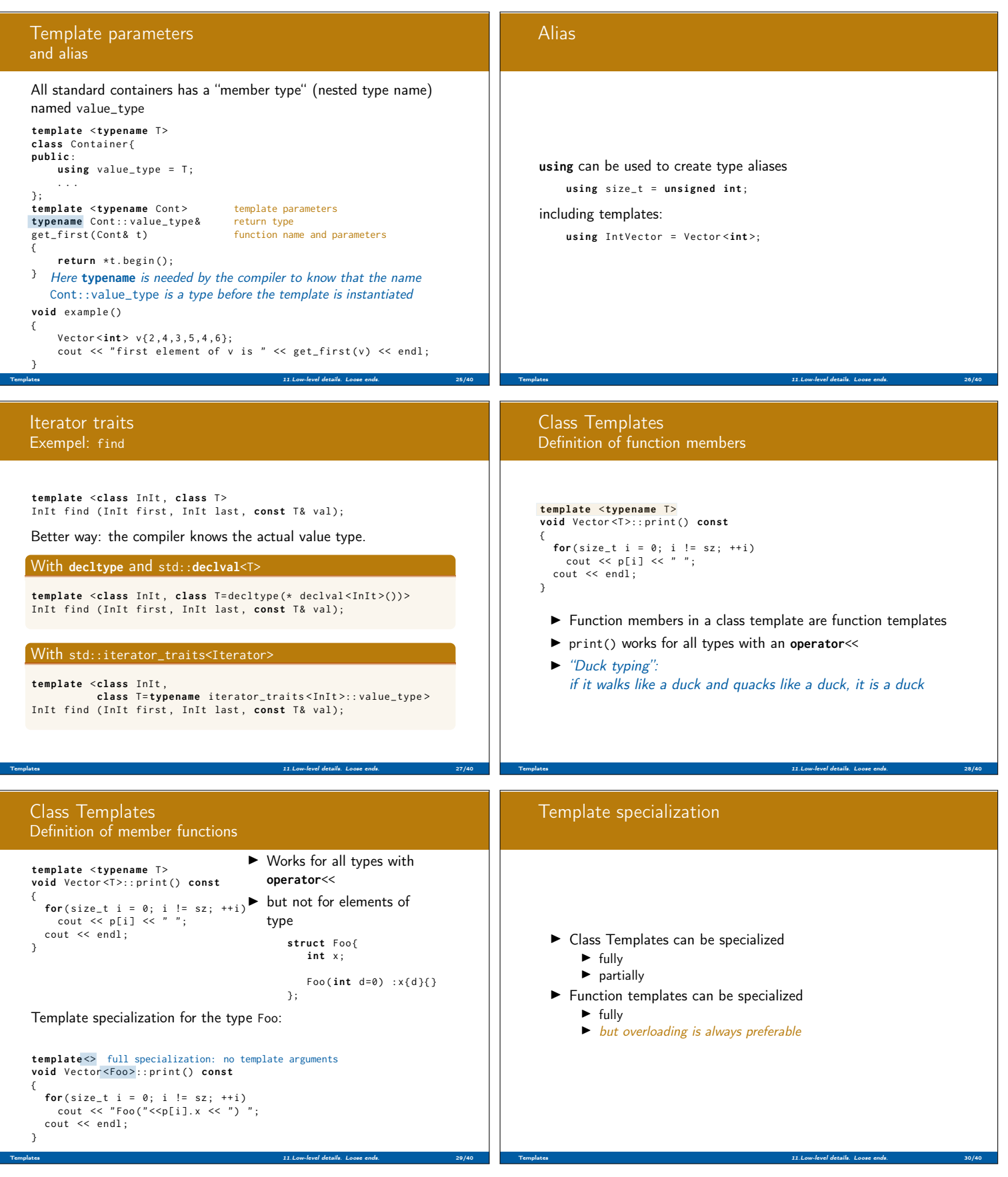

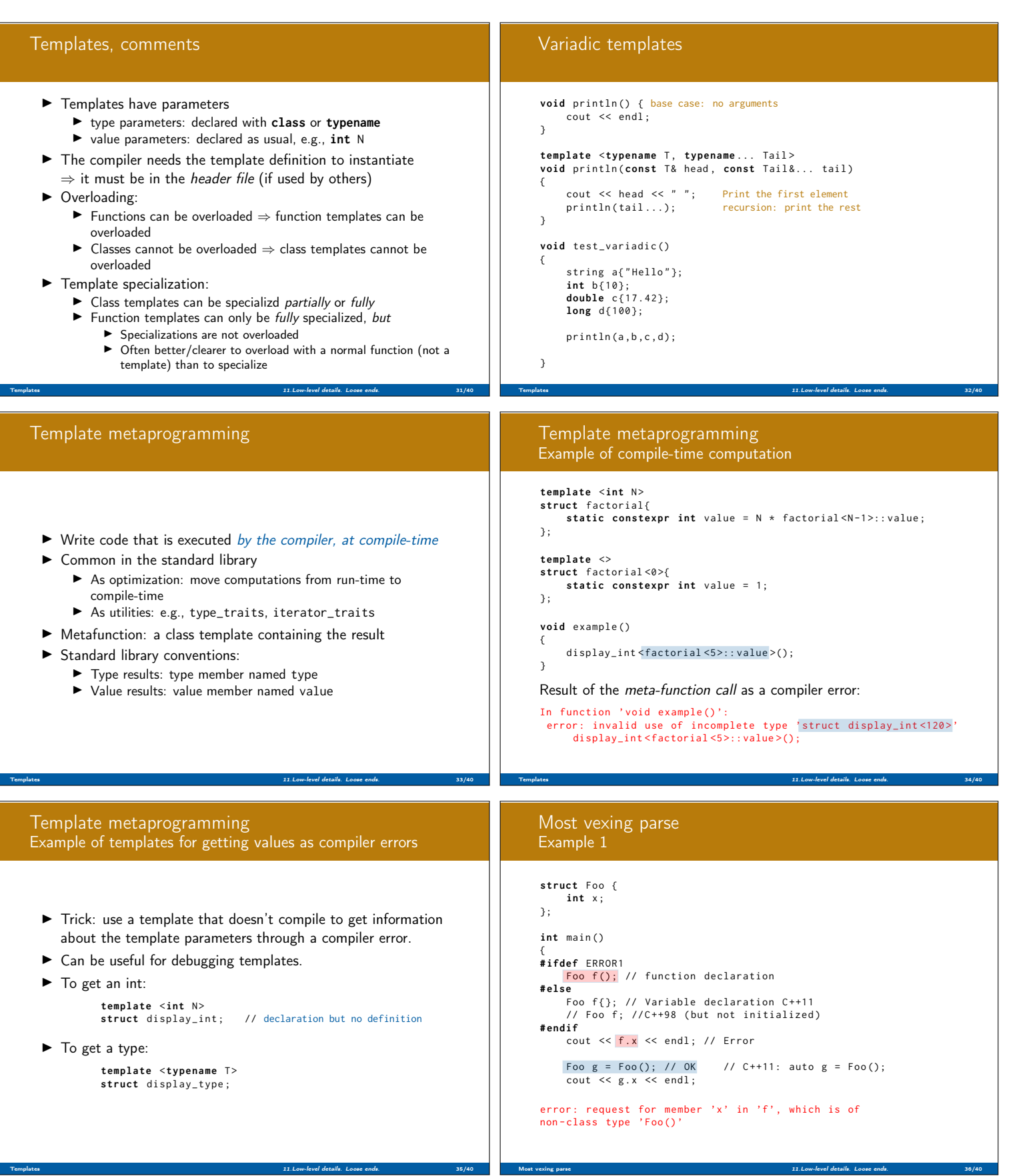

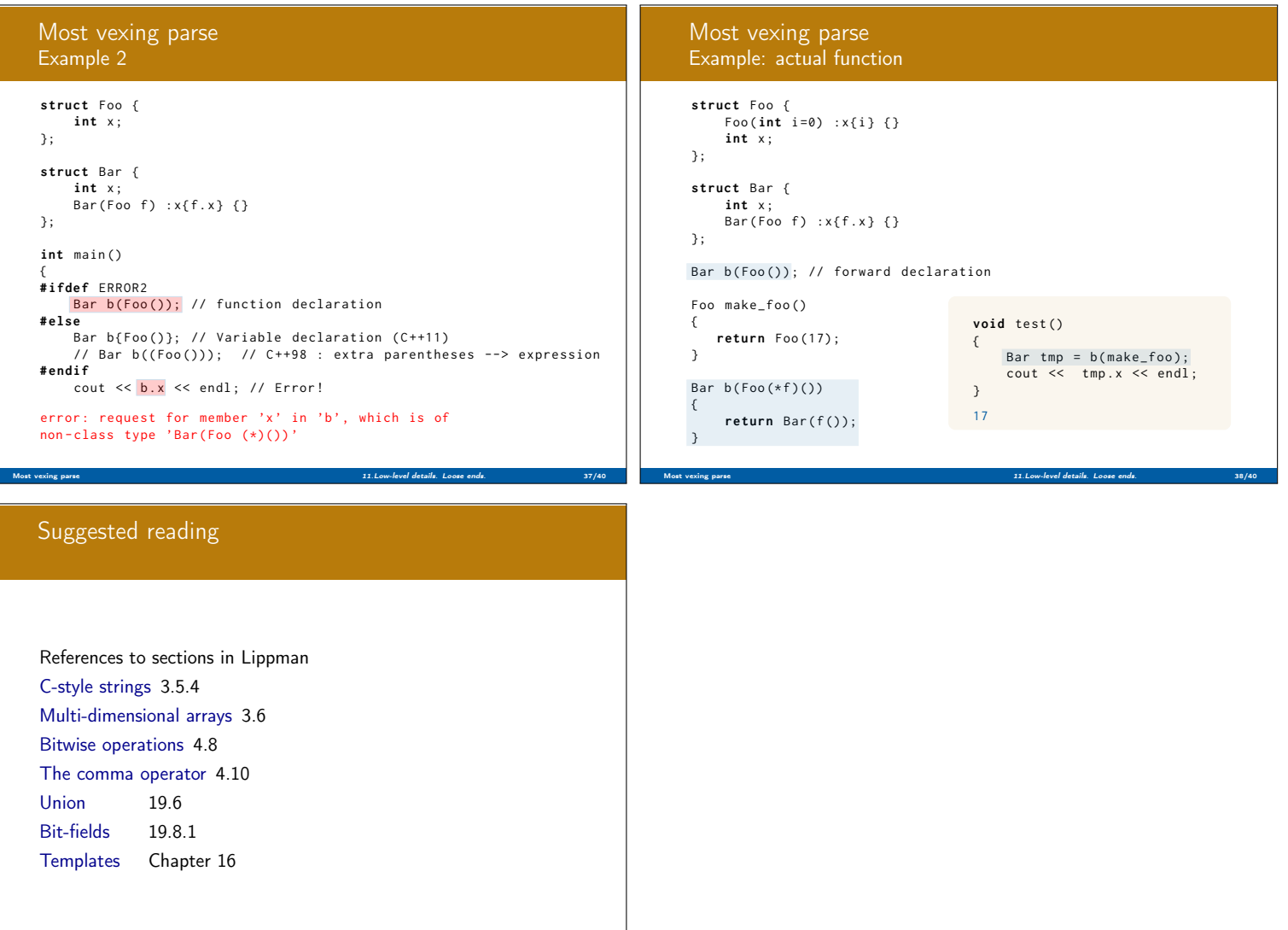

Most vexing parse 11.Low-level details. Loose ends. 39/40